Il file "mani\_poker.rdata" è un *workspace* di **R** contenente i seguenti oggetti:

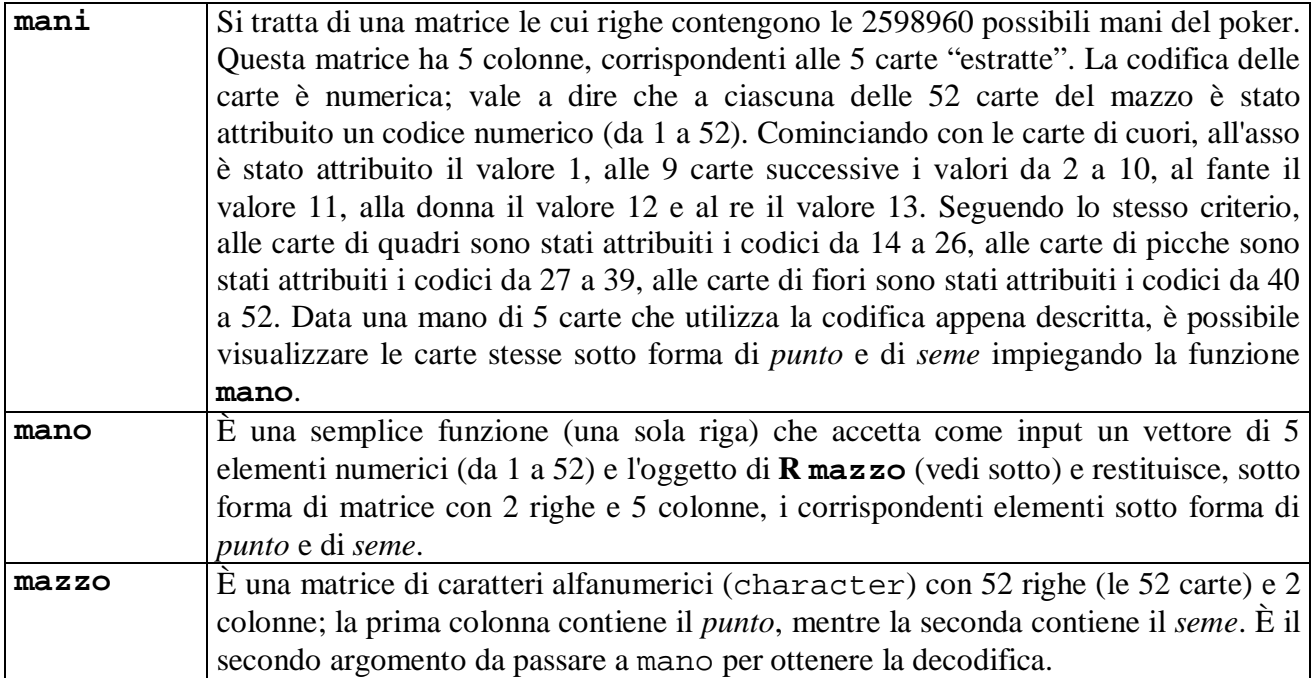

Per eseguire gli script che seguono è necessario aver scaricato il file mani\_poker.rdata e averlo letto eseguendo l'istruzione load("poker.rdata") dopo aver *settato* opportunamente la *woking directory* di **R**. Verificate di aver eseguito correttamente le istruzioni precedenti, chiedendo cosa avete nel *workspace* di **R**.

 $> 1s()$ [1] "mani" "mano" "mazzo"

Se avete ottenuto l'*output* precedente, potete procedere con gli esempi che seguono.

```
> mano(c(1,14,27,40),mazzo) 
     punto seme 
[1,] "Asso" "Cuori" 
[2,] "Asso" "Quadri" 
[3,] "Asso" "Picche" 
[4,] "Asso" "Fiori" 
> mano(c(1:4)*13, mazzo)
      punto seme 
[1,] "Re" "Cuori" 
[2,] "Re" "Quadri" 
[3,] "Re" "Picche" 
[4,] "Re" "Fiori"
```

```
> # scegliamo una mano a caso 
> out <- sample(c(1:nrow(mani)),1,replace=FALSE) 
> out \# questo e' l'ID della mano
[1] 584571 
> mani[out,] # questi sono gli ID delle carte 
[1] 3 11 18 30 32 
> x <- mani[out,]; mano(x,mazzo) 
     punto seme 
[1,] "Tre" "Cuori" 
[2,] "Fante" "Cuori" 
[3,] "Cinque" "Quadri" 
[4,] "Quattro" "Picche" 
[5,] "Sei" "Picche"
```
Contare quante sono le mani che corrispondono a determinate caratteristiche (per esempio, le mani con un *poker*) non è difficile in linea di principio, ma può essere abbastanza lungo, soprattutto se si dispone di un *computer* non molto recente. Conoscere le regole del calcolo combinatorio consente, invece, di ottenere una risposta esatta in un tempo molto inferiore. Se comunque volete provare ad enumerare le diverse mani con **R**, potremmo sfruttare la funzione apply, applicando una funzione fun appositamente scritta per il problema in oggetto. Lo *script* che segue conta il numero di mani con un *poker*.

```
fun \leftarrow function(x)\{y \le -x %% 13
     tbl \leftarrow table(y)max(tbl) = 4}
```
La funzione fun accetta come *input* il vettore che contiene la mano in parola, codificata con 5 numeri da 1 a 52. La prima riga, sfruttando il resto della divisione per 13, estrae il valore del *punto* (il re ha valore zero, invece che 13); la seconda crea la distribuzione di frequenza dei punti della mano; l'ultima riga restituisce TRUE se la *moda* della distribuzione è 4 (*poker*) e FALSE in tutti gli altri casi. Notate che scrittura che segue è del tutto equivalente alla precedente, anche se forse un po' meno leggibile: fun <- function(x) max(table(x  $% 8^{13}$ ))==4. Si tratta ora di "applicare" questa funzione a tutte le righe di mani e poi di contare quanti sono i

valori TRUE:

```
ris <- apply(mani,1,fun) 
sum(ris)
```
Prima di lanciare tale richiesta, riteniamo sia opportuno avere una stima del tempo che impiegherà **R** a soddisfarla; a tale scopo potremmo vedere quanto **R** impiega con un numero più limitato di mani:

```
tmp <- mani[c(1:10000),] 
system.time(ris <- apply(tmp,1,fun)) 
   user system elapsed 
   31.99 0.03 32.59
```
Su un *computer* un po' "vecchio" **R** impiega circa 33 secondi per analizzare 10000 mani; poiché le mani totali sono 2598960, **R** dovrebbe impiegare circa 8578 secondi, vale dire oltre due ore e 20 minuti! È certamente più rapido usare le regole del calcolo combinatorio.

Modificando opportunamente la funzione fun è possibile contare le mani relative ad altri problemi. Ecco alcuni esempi:

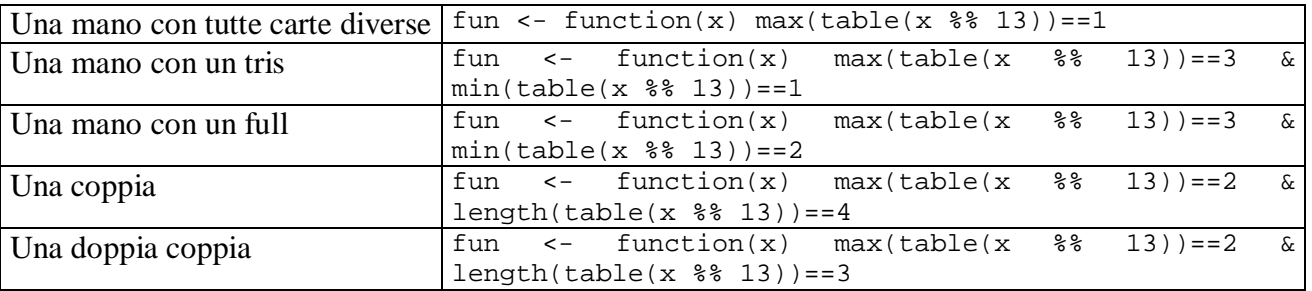

Ovviamente, potremmo far sì che fun valuti contemporaneamente tutte queste possibilità, restituendo come risultato una stringa. L'esecuzione sarà più lunga, ma potremo enumerare tutti i casi che ci interessano una volta per tutte:

```
fun \leq - function(x)
\{y \le -x %% 13
    tbl \leftarrow table(y) out <- "Boh" 
    if (max(tbl)==4) out \leq "Poker"
     if (max(tbl)==1) out <- "Tutte diverse" 
    if (max(tbl) == 3 \& min(tbl) == 2) out < - "Full"if (max(tbl)==3 \& min(tbl)==1) out \le - "Tris"
    if (max(tbl) == 2 \& length(tbl) == 4) out < - "Coppia"
     if (max(tbl)==2 & length(tbl)==3) out <- "Doppia coppia" 
     out 
} 
ris <- apply(mani,1,fun) 
frq(ris)
```
L'*output* che abbiamo ottenuto è il seguente:

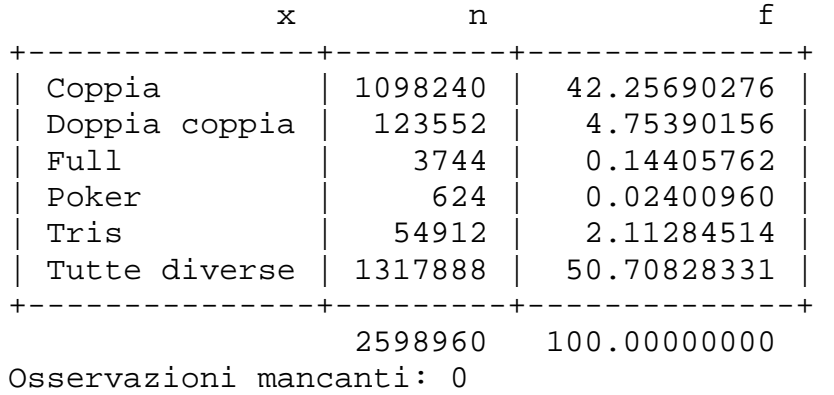

Come si vede, abbiano abbiamo classificato in modo esaustivo le 2598960 mani del poker. Più di metà delle volte le carte sono tutte diverse fra loro. Una coppia ha una probabilità un po' superiore al 40%, una doppia coppia capita un po' meno di 5 volte su 100, mentre il tris poco più di 2 volte su 100. Un *full* capita fra 1 e volte su 1000, mentre il *poker* fra 2 e 3 volte su 10000. Ovviamente questi risultati sono relativi alla prima mano e non contemplano quanto può accadere scartando una o più carte.

In modo analogo possiamo rispondere a domande riguardanti il *seme* delle carte. In queste caso, per una decodifica possiamo usare il risultato della "divisione intera" (mentre nel caso precedente avevamo sfruttato il resto della divisione). Ecco la funzione.

```
fun \leq function(x)
{ 
    y \leftarrow ((x-1) \, 8/8 \, 13) + 1tbl \leftarrow table(y)
     if (length(tbl)==1) out <- "Tutti colori uguali" 
     if (length(tbl)==2) out <- "Due colori" 
     if (length(tbl)==3) out <- "Tre colori" 
     if (length(tbl)==4) out <- "Quattro colori" 
     out 
} 
ris <- apply(mani,1,fun) 
frq(ris)
```
Ed ecco i risultati ottenuti.

x n f +---------------------+---------+-------------+ | Due colori | 379236 | 14.5918367 | | Quattro colori | 685464 | 26.3745498 | | Tre colori | 1529112 | 58.8355342 | | Tutti colori uguali | 5148 | 0.1980792 | +---------------------+---------+-------------+ 2598960 100.0000000 Osservazioni mancanti: 0

Il *workspace* di **R** è a vostra disposizione per ulteriori "esperimenti".